# AutoCAD Crack With Key Free Download (April-2022)

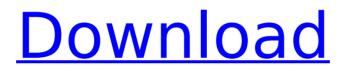

# AutoCAD Crack + License Key X64 [Latest]

The first release of AutoCAD Crack was originally available for a fixed price of \$3,000 (). By the beginning of 1990, the price had risen to \$7,000 (). History [ edit ] AutoCAD was first released in December 1982 as a desktop application. AutoCAD was developed by the Autodesk Design Group and led by John Runstadler, founder of the Tippmann Graphics Division of the Pillsbury Company. Initially developed on the IBM PC, the first release of AutoCAD worked only on IBM PC compatible machines. In 1987, a port to the Apple IIGS was released, followed by a Macintosh port in 1989. On December 13, 1987, Autodesk released AutoCAD R8, the first release of AutoCAD to be released as a program with a monthly fee (as opposed to a one-time fixed fee) and free upgrades. With the move to monthly fees, Autodesk also introduced the AutoCAD Elite subscription model, which introduced free upgrades, faster serial port, and increased memory. The Elite subscription model was widely copied by other CAD software vendors. In late 1987, Autodesk introduced Autocad Graphics (AutoCAD for the Mac), the first Mac-only CAD application. In 1989, Autodesk introduced version 2.0 of AutoCAD, allowing for direct input from a mouse. This allowed AutoCAD to expand beyond being used mainly by architects to be used by construction, automotive and other fields. In 1989, Autodesk introduced AutoCAD 3D, the first commercial CAD program to support 3D. Later in the year, Autodesk announced the release of AutoCAD for Windows, the first full-featured Windows-based AutoCAD version. In early 1990, Autodesk announced that Autodesk's worldwide market share was at 33% of the CAD market, with Autodesk's share of CAD market share at 20% of the worldwide market, with Compag taking the remaining 33%. In 1992, Autodesk released AutoCAD LT, a more simplified version of AutoCAD, aimed at students and beginners. AutoCAD LT was available for two platforms; the Macintosh (through the purchase of a license) and Windows (with a trial version). AutoCAD LT for Windows had a much lower price than AutoCAD, but could not work on IBM-compatible computers, and the Macintosh version had lower resolution than

# AutoCAD Crack Activation Code [Updated]

1.5 GB AutoCAD is available on several different operating systems. There are versions for Microsoft Windows and Mac OS X. AutoCAD LT is the entry-level version, while the flagship product is AutoCAD Professional, which offers many more features. History AutoCAD started out as a draw module and then became an independent application. AutoCAD 15 was the first version of AutoCAD to be released as an application, instead of just a drawing module, in February 1986. Version 15, first released in February 1986, made its debut on the IBM PC. AutoCAD LT was the first version to support 3D, which was later introduced into the Premier versions. The numbering for the numbered AutoCAD releases now includes an identifier after the number for the major release. The prefix is the year and month of the major release. The suffix indicates the minor version number, numbered consecutively from 0 through the most recent minor release of AutoCAD. Professional versions have received a few releases after each year. The number is a minor version number. Each minor release number of AutoCAD Professional includes a few functionality enhancements to the program. Some of these features might not be available in the previous version. The series of NET-based versions has replaced the classic direct import of 3D models into AutoCAD. Version history AutoCAD Architecture AutoCAD Electrical AutoCAD Civil 3D AutoCAD LT AutoCAD Professional AutoCAD Map 3D AutoCAD MapDesigner AutoCAD Electrical 2018 References External links Official AutoCAD website AutoCAD Community Site A list of Features of AutoCAD, Microsoft's Digital Engineering suite Category:1985 software Category:Autodesk Category:Computer-aided design software Category:Drawing software Category: Dynamics (software) Category: Electronic design automation software Category: Electronic spreadsheet software Category: Electronic engineering Category: Electronic products Category:Information technology management Category:MacOS development software Category: Programming tools for Windows Category: Radiography Category: User interface builders Category:Windows graphics-related software Category:Win32 API Category:Windows-only softwareFor a dozen years, the owners of Trammell Crow Co., a major Atlanta ca3bfb1094

# AutoCAD Free Download

Unzip the keygen file to a temporary location, such as your Desktop. Double-click the file to start the program. Select the desired product from the drop down box and click the button to install the keygen for that product. Click on the button to install the Keygen and then follow the instructions on screen. If asked if you want to sign the install program, click YES. Click OK to continue. You are ready to use your new product key. To add another product to your keygen, simply select the product in the drop down box and enter the product key. If there are no products in the drop down box, then it is empty and you must add another keygen to your folder. Open the keygen folder from your temporary install folder. Select the keygen you wish to add. Click the button to add the keygen to the main keygen. It is now ready to be used. Press OK to finish. How to install a site license 1. Open the keygen file. Make sure you have the product you want to install the keygen for selected in the drop down box on the main screen. Click the button to install the keygen and follow the instructions on screen. Press OK to finish. How to uninstall a site license 1. Open the keygen file. Make sure you have the product you want to uninstall the keygen for selected in the drop down box on the main screen. Click the button to uninstall the keygen and follow the instructions on screen. Press OK to finish. Autocad product key, license key, serial key Product keys are simply the unique number you must use to enter your Autodesk product. License keys are used to register a new product key. Serial keys are used to activate or deactivate a product. Autocad has 3 types of site licenses that must be purchased separately. Site license - Standard or Enterprise Site license - Architectural Site license - Architectural - New User (ACAD.NURB) All Autocad products that can be purchased through Autodesk have a serial number. The serial number is used to activate the product and install additional licenses. The serial number does not need to be purchased or redeemed. How to generate a new serial key for Autocad? Generate a new serial number for the Autocad

#### What's New In AutoCAD?

Add 2D and 3D annotations to AutoCAD drawings and stay up-to-date with drawing content changes. (video: 3:53 min.) Drafting Tools: Add tool tips to selected objects so you can learn their properties right away. Draw helpful annotations next to your objects so you can add them to the drawing with a single keystroke. (video: 1:34 min.) Find additional information about your selected objects, such as previously added dimensions, in a new context. (video: 1:21 min.)

Online Help: AutoCAD Help support is now available online. You can access the latest AutoCAD Help resources without the need to download the file, (video: 2:52 min.) Navigation: Make new object collections or relocate objects and drawing files with the Object Manager. (video: 2:52 min.) Set up your own keyboard shortcuts. Save them to your User Preferences to make them available to future AutoCAD drawings. (video: 3:02 min.) Debugging: Detect and correct unintentional erasures in your drawing. (video: 2:00 min.) Detect and correct geometric errors. (video: 2:00 min.) Detect and correct proportions and areas in your drawing. (video: 2:00 min.) New Keyword Manager: Create a custom spreadsheet of drawing and tool keyword information. Manage a large list of drawing keywords with ease. (video: 4:42 min.) Other Improvements: Enables you to continue to work with the same file as others. You can share your files with others, or they can view your drawings, even if they don't have the Autodesk software. (video: 2:52 min.) Ability to format number fields in drawings to make it easier to work with numbers. (video: 2:01 min.) Text weight for drawing text is now saved with the text object. (video: 2:01 min.) You can now import images to your drawing and add them to the drawing to use as the default. (video: 2:03 min.) You can now set one scale for both Object Snap and Generalized coordinates. This makes it easier to apply relative scales to your drawing for different purposes. (video: 2:03 min.) Drawing files that use the.amv extension now

# System Requirements For AutoCAD:

Minimum: OS: Windows 7, Vista, 8, 10 Processor: Dual Core 2.8GHz Processor or equivalent Memory: 2 GB RAM Storage: 150 GB available space Graphics: NVIDIA GeForce 8800 GTX or ATI Radeon HD 2600 or equivalent (1024×768 or higher) DirectX: Version 11 Network: Broadband Internet connection Sound: Microsoft® DirectX compatible sound card with 5.1 channel surround sound Recommended: Process

**Related links:** 

https://topfleamarket.com/wp-content/uploads/2022/07/AutoCAD-24.pdf https://www.idhealthagency.com/uncategorized/autocad-keygen-free-2022/ https://www.warungherbalkita.com/wp-content/uploads/2022/07/AutoCAD-6.pdf https://www.raven-guard.info/autocad-crack-patch-with-serial-kev-3/ https://rhemaaccra.org/wp-content/uploads/2022/07/AutoCAD Crack With Keygen X64.pdf https://arabamericanbusinesscommunity.org/wp-content/uploads/2022/07/franjona.pdf https://fitadina.com/2022/07/23/autocad-crack-updated-2022-7/ http://cvcloneispinmop.com/?p=62496 https://honorrolldelivery.com/wp-content/uploads/2022/07/alakay.pdf https://hradkacov.cz/wp-content/uploads/2022/07/AutoCAD-27.pdf https://blisscbdstore.com/wpcontent/uploads/2022/07/AutoCAD Serial Number Full Torrent Free For PC.pdf https://webkhoacua.com/autocad-24-1-free-license-key-download-2/ http://saintlouispartners.org/autocad-2019-23-0-crack-with-license-key/ https://lanoticia.hn/advert/autocad-crack-with-registration-code/ http://schweigert.ninja/wp-content/uploads/2022/07/terrcha.pdf https://westernmassrealtor.com/wpcontent/uploads/2022/07/AutoCAD Activation Code Free Download.pdf https://dragalacoaching1.com/autocad-crack-with-keygen-download/ http://barmanbook.ru/wp-content/uploads/2022/07/AutoCAD-24.pdf https://angrv-mob.com/wp-content/uploads/2022/07/AutoCAD-11.pdf http://archlooks.com/autocad-24-0-serial-number-full-torrent-free-download-x64-final-2022-2/